# Lab 4: Two-level Random Intercept Model

Data: Peak expiratory flow rate (pefr) measured twice, using two different instruments, for 17 subjects. (from Chapter 1 of Multilevel and Longitudinal Modeling Using Stata)

## Goals:

- 1. Review how to fit a random intercept model using xtreg, xtmixed and gllamm.
- 2. Interpret parameters in a random intercept model.
- 3. Model measurement error with random intercept model.
- 4. Obtain predictions from multilevel model.

### PART I Exploratory Data Analysis

## Data Structure:

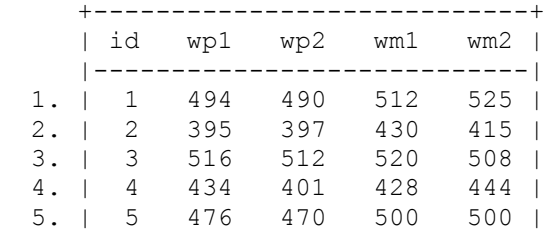

### Variables

- id: subject id
- wp1: Wright peak, occasion 1
- wp2: Wright peak, occasion 2
- wm1: Mini Wright, occasion 1
- wm2: Mini Wright, occasion 2

- Dataset is in wide format.
- Repeated measurements of wp and wm are nested within subject.
- No missing data

## Exploratory Analysis (We will only work with wm for now):

First, calculate the overall mean lung function and store it as a local variable,  $wm$  mean.

```
. generate mean wm = (wm1+wm2)/2. summarize mean_wm 
  Variable | Obs Mean Std. Dev. Min Max
-------------+-------------------------------------------------------- 
   mean wm | 17 453.9118 111.2912
```
. local wm mean =  $r$ (mean)

Let's display the values of the repeated Mini Wright meter measures of lung function for each subject and the overall mean lung function.

```
. twoway (scatter wm1 id, msymbol(circle)) (scatter wm2 id, 
symbol(circle_hollow)), xtitle(Subject Id) ytitle(Mini Wright Measurements) 
legend(order(1 "Occassion 1" 2 "Occasion 2")) yline(`wm_mean')
```
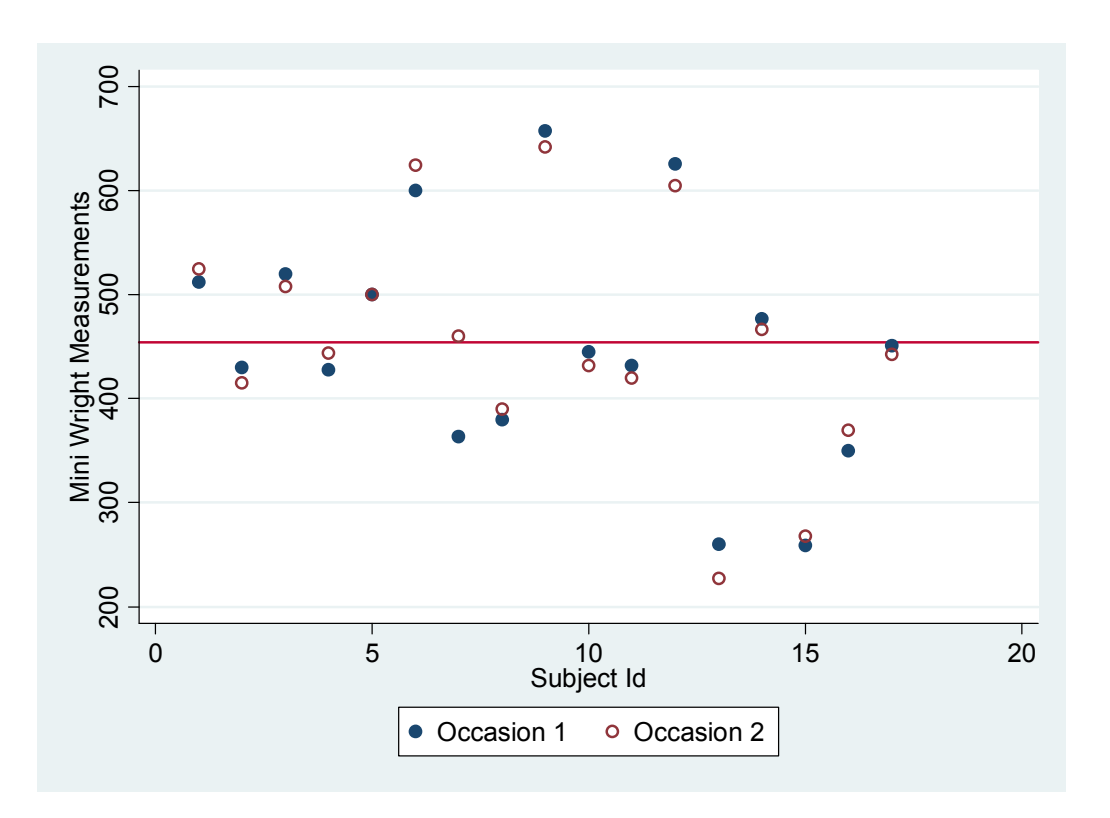

- Measurements taken from the same person were clustered together.
- It appears that the meann of the two observations for each individual are normally scattered (like a normal distribution) around the overall mean.

## Might this suggest a subject-level random intercept model?

- (1) For an individual *i*, the two repeated Mini Wright values ( $y_{i1}$  and  $y_{i2}$ ) are trying to capture the same *true* peak expiratory flow rate  $(\beta_i)$  that is unobservable.
- (2) Let's assume what we actually measured is the true value  $(\beta_i)$  plus some random (measurement) error  $(\epsilon_{ii})$ . So

$$
y_{ij} = \beta_i + \varepsilon_{ij}
$$

(3) Note that this looks like our typical random-intercept model:

$$
y_{ij} = \beta + v_i + \varepsilon_{ij}
$$

where  $\beta_i = \beta + v_i$ .

By writing  $β<sub>i</sub>$  this way, we also allow this model to accommodate pefr from different people.

(4) Now let's include the random components of our model:

**Contract Contract Street** 

 A measurement error distribution that is identical for each individual:  $\varepsilon_{ij} \sim Normal(0, \sigma^2)$ 

 A distribution describing the variation in the true pefr in the population:  $v_i \sim Normal(0, \tau^2)$ 

(5) Our final model:

$$
y_{ij} = \beta + v_i + \varepsilon_{ij}
$$
,  $\varepsilon_{ij} \sim Normal(0, \sigma^2)$ ,  $v_i \sim Normal(0, \tau^2)$ 

Note that here β can be interpreted as the average true pefr in the population (similar to the red line in the above graph). How would you describe the other model parameters' presence in the scatter plot above?

 $\mathcal{L}^{\text{max}}$ 

### Reshape Data

We need to reshape the data to a 'long' format for the data analysis.

```
. reshape long wm wp, i(id) j(occasion) 
note: j = 1 2jData wide \rightarrow long
----------------------------------------------------------------------------- 
Number of \deltabs. 17 \rightarrow 34Number of variables 5 \rightarrow 4j variable (2 values) -> occasion 
xij variables: 
wm1 wm2 \rightarrow wm
 wp1 wp2 -> wp 
 ----------------------------------------------------------------------------- 
     +---------------------+ 
   | id occas~n wm |<br>|--------------------|
 |---------------------| 
1. | 1 1 1 512 | (i = 1, j = 1)2. | 1 2 \t 525 \t (i = 1, j = 2)3. | 2 1 \t 430 \t (i = 2, j = 1)4. | 2 2 \t 415 \t (i = 2, j = 1) 5. | 3 1 520 |
```
### More Exploratory Analysis:

Let's check some of the distributional assumptions (note that we only have 17 people).

```
(1) Check v_i \sim Normal(0, \tau^2):
      sort(id) 
      by id, egen mean wm mean (wm)
      hist mean wm, norm
```
(2) Check  $\varepsilon_{ij} \sim Normal(0, \sigma^2)$ gen wm resid = wm-mean wm hist wm resid, norm

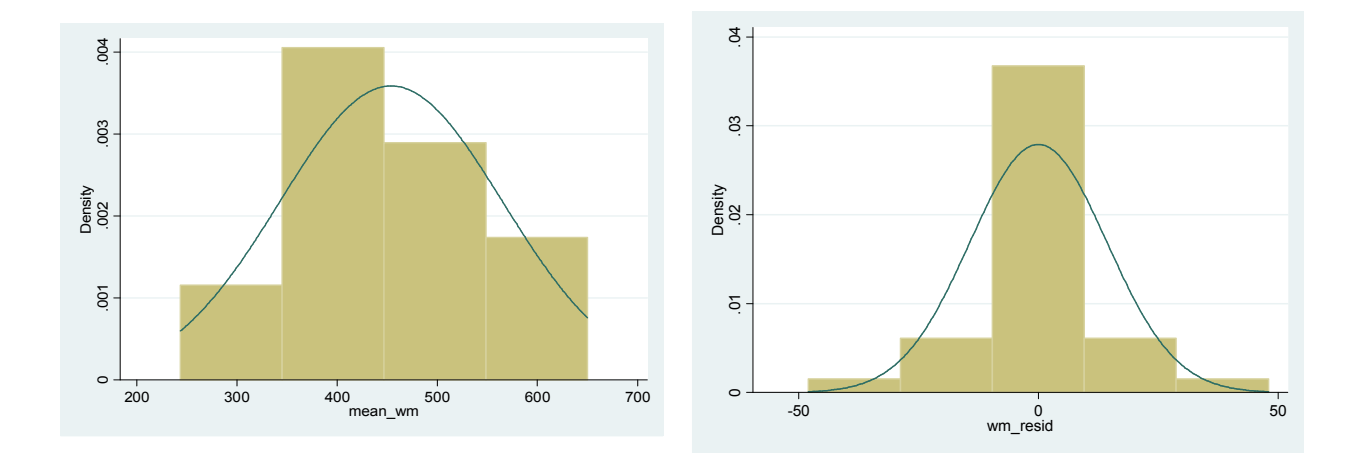

## PART II Fitting the Model and Interpretation

### Fitting the random intercept model with "xtreg"

. xtreg wm, i(id) mle

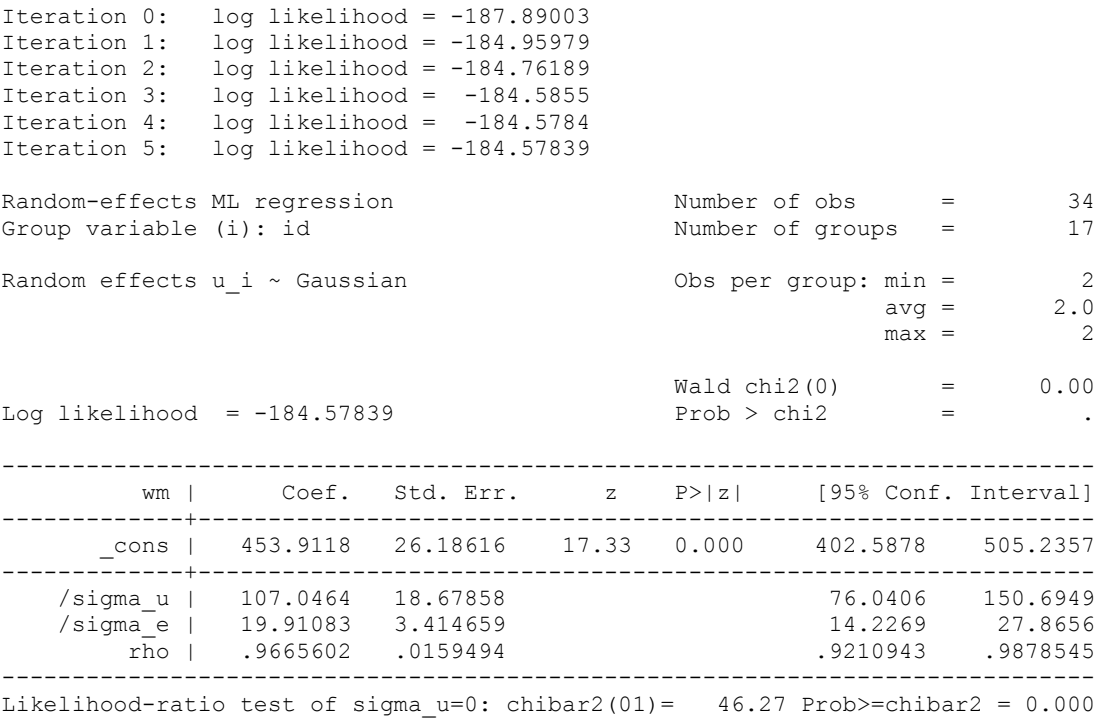

• Does the estimate of  $\beta$  ( const) = 453.9118 look familiar?

In the output above, ρ (rho) can be interpreted as either

• the proportion of the total variance that is between subjects (or due to subjects)

$$
\rho = \frac{\text{variance.between}}{\text{total-variance}} = \frac{Var(v_i)}{Var(y_{ij})} = \frac{\tau^2}{\tau^2 + \sigma^2}
$$

• the **correlation** between the measurements on different occasions for the same subject (intra-class correlation)

$$
\rho = Corr(y_{ij}, y_{ij'}) = \frac{Cov(y_{ij}, y_{ij'})}{\sqrt{Var(y_{ij})}\sqrt{Var(y_{ij'})}} = \frac{\tau^2}{\sqrt{\tau^2 + \sigma^2} \sqrt{\tau^2 + \sigma^2}} = \frac{\tau^2}{\tau^2 + \sigma^2}
$$

It can be a little confusing because, the **covariance** between measurements on different occasions for the same subject is  $\sigma^2$ .

## Interpretations

- Notice that  $\rho = 0.966$  is very high! The repeated observations within individuals are highly correlated and the proportion of the total variance that is between subjects is very large.
- $\bullet$  /sigma u is 107.05, the estimate of the standard deviation of the random intercepts. Hence we expect about 95% of the random intercepts to fall within 200  $(=$  approximately 107.05<sup>\*</sup>2) units on either direction of the estimated overall mean, 453.91, or in other words, between 250 and 650.
- The estimated within-subject standard deviation is  $\frac{s}{\text{sigma}} = 19.9$ . Hence we expect 95% of the repeated observations on an individual to fall within 40 (= approximately 19.9\*2) units from the subject-specific mean.

The results from xtreg, mle are equivalent to those from xtmixed, mle. The difference between xtreg and xtmixed is that xtreg is designed more for cross-sectional time-series linear regression and can only be used to fit a random intercept. On the other hand, xtmixed is designed for multi-level mixed effects linear regression and can be used to fit random coefficients and different levels of mixed effects.

## Fitting the random intercept model with xtmixed

```
. xtmixed wm || id:, mle 
Performing EM optimization: 
Performing gradient-based optimization: 
Iteration 0: log likelihood = -184.57839 
Iteration 1: log likelihood = -184.57839 
Computing standard errors:
```
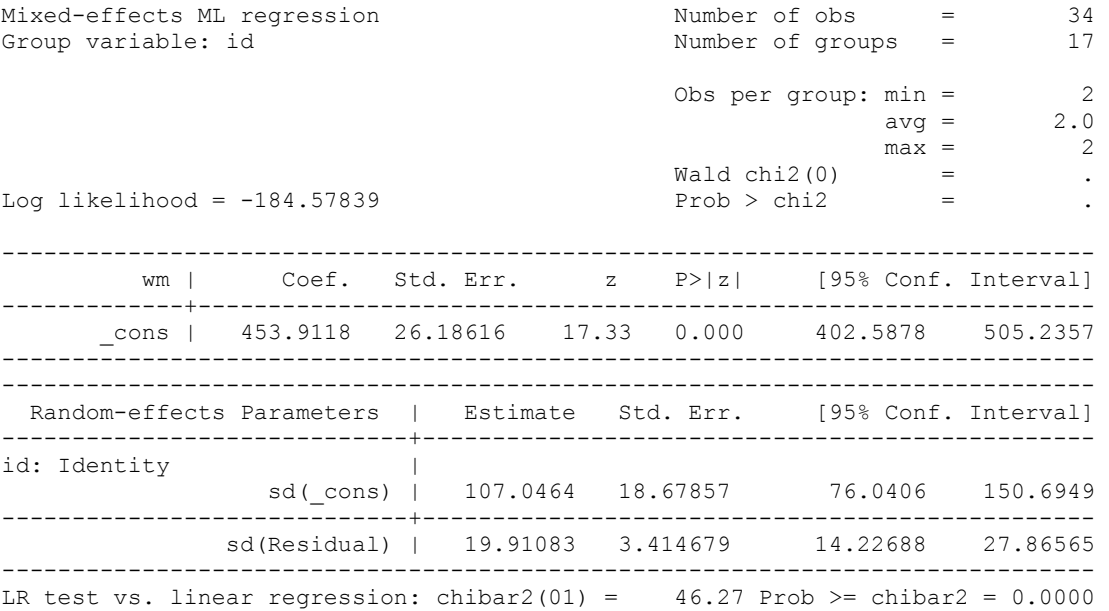

#### Fitting the random intercept model with gllamm

```
. gllamm wm, i(id) nip(12) adapt 
Running adaptive quadrature 
Iteration 0: log likelihood = -207.72022 
Iteration 1: log likelihood = -205.79654 
Iteration 2: log likelihood = -185.72467<br>Iteration 3: log likelihood = -184.63453
Iteration 3: log likelihood = -184.63453 
Iteration 4: log likelihood = -184.57846 
Iteration 5: log likelihood = -184.5784
Adaptive quadrature has converged, running Newton-Raphson 
Iteration 0: log likelihood = -184.5784 
Iteration 1: log likelihood = -184.57839 
number of level 1 units = 34 
number of level 2 units = 17 
Condition Number = 152.64774 
gllamm model 
log likelihood = -184.57839------------------------------------------------------------------------------ 
         wm | Coef. Std. Err. z P>|z| [95% Conf. Interval]
-------------+---------------------------------------------------------------- 
        _cons | 453.9116 26.18394 17.34 0.000 402.592 505.2312 
------------------------------------------------------------------------------ 
Variance at level 1 
------------------------------------------------------------------------------ 
   396.70879 (136.11609) 
Variances and covariances of random effects
                                               ------------------------------------------------------------------------------ 
***level 2 (id) 
var(1): 11456.828 (3997.7689)
                                   ------------------------------------------------------------------------------
```
Note that gllamm returns variances and not standard deviations.

### PART III Prediction

Goal 1: So what is our best estimate of each subject's true peak expiratory flow rate

Recall that when constructing our model:

 $y_{ij} = \beta + v_i + \varepsilon_{ij}, \quad \varepsilon_{ij} \sim Normal(0, \sigma^2), \quad v_i \sim Normal(0, \tau^2)$ .

So we'd like to obtain the estimated value of  $\beta$  +  $v_i$  for each individual *i*.  $β$  is given in the output so we need to extract the v<sub>i</sub>'s.

### Estimating the random intercepts using empirical Bayes and gllamm

```
. gllapred eb, u 
(means and standard deviations will be stored in ebm1 ebs1)
Non-adaptive log-likelihood: -202.25846 
 -245.1480 -225.1857 -211.3252 -199.5193 -190.8173 -186.2250 
 -184.7457 -184.5784 -184.5784 
log-likelihood:-184.57839
```
Empirical Bayes estimate of the subject-specific mean, i.e.  $\beta$  +  $v_i$ 

```
. gllapred eb, linpred 
(linear predictor will be stored in eb)
Non-adaptive log-likelihood: -202.25846 
  -245.1480 -225.1857 -211.3252 -199.5193 -190.8173 -186.2250 
  -184.7457 -184.5784 -184.5784 
log-likelihood:-184.57839
```
. reshape wide wm wp eb ebm1 ebs1, i(id) j(occasion)  $(note: j = 1 2)$ 

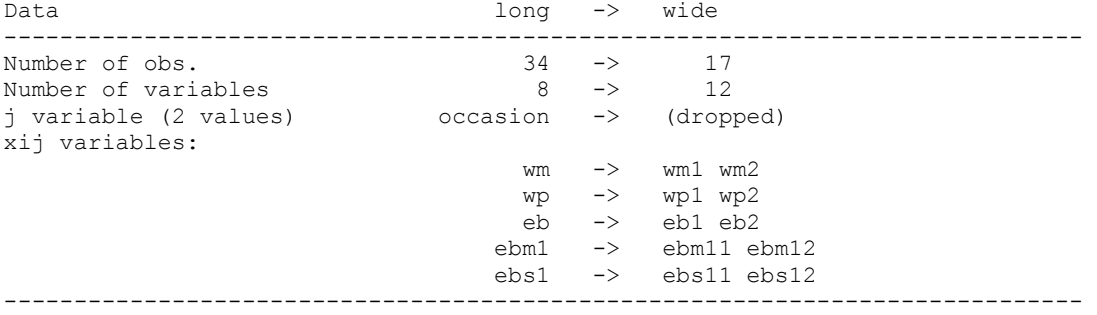

Let's plot the estimated peak expiratory flow rate:

. twoway (scatter wm1 id, msymbol(circle)) (scatter wm2 id, msymbol(circle hollow)) (scatter eb1 id, msymbol(X)), xtitle(Subject Id) ytitle(Mini Wright Measurements) legend(order(1 "Occassion 1" 2 "Occasion 2" 3 "EB Subject-Spec Intercept")) yline(`wm\_mean')

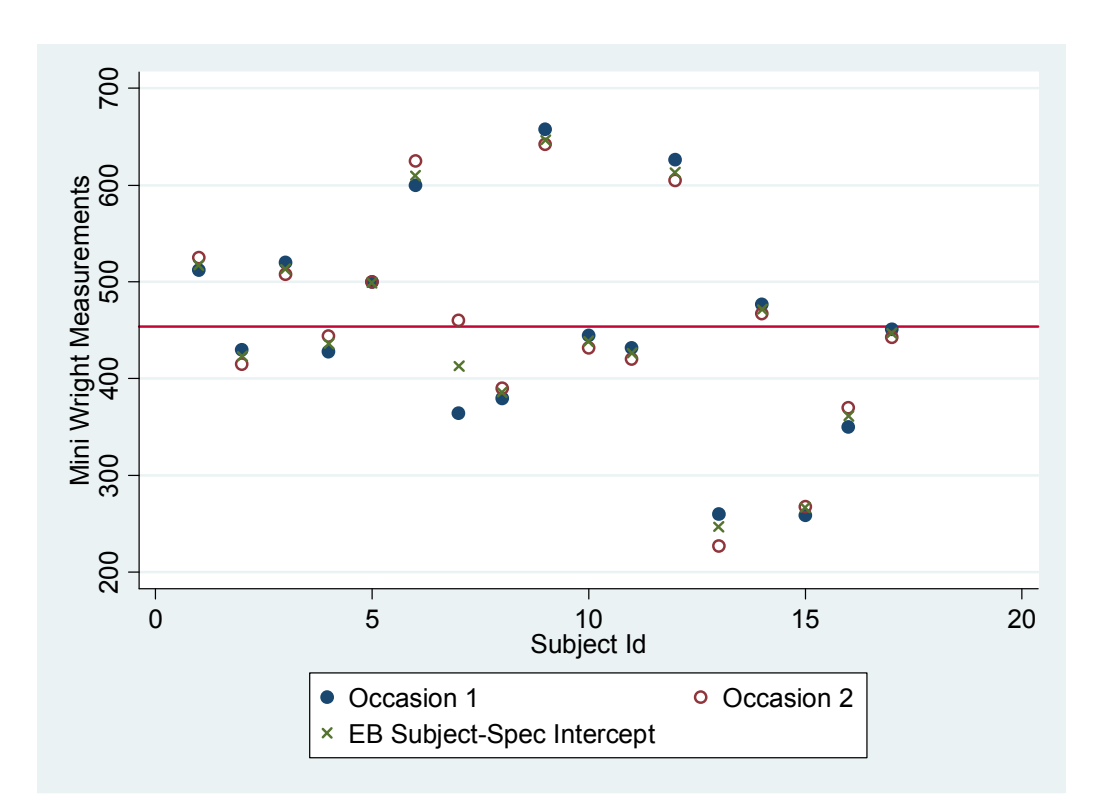

- Note that the estimated peak expiratory flow rate (x) do not always fall in between the measurements at occasion 1 and occasion 2!!! Why? (Hint: look at subject 6 and 13).
- Let's check our model assumptions again with the estimated intercepts and residuals:

. hist eb, norm

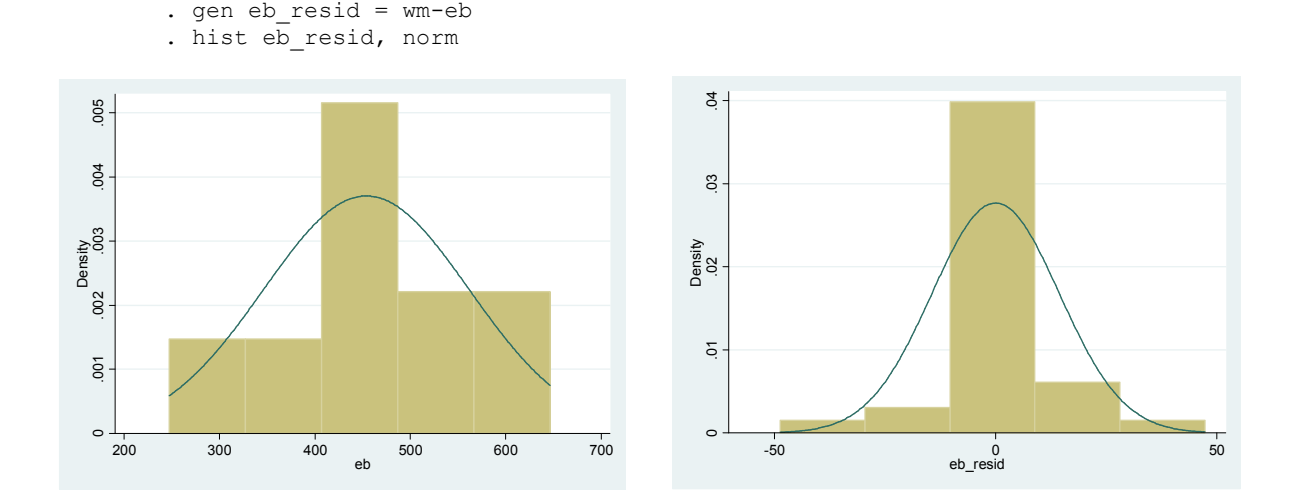

Goal 2: Based on our model, can we make prediction about future observation of a new measurement taken from an existing subject or a new measurement from a new subject?

## **Extra**

• The random effect model above is motivated by measurement error. It's similar to the usual LDA setting where we can view the data as:

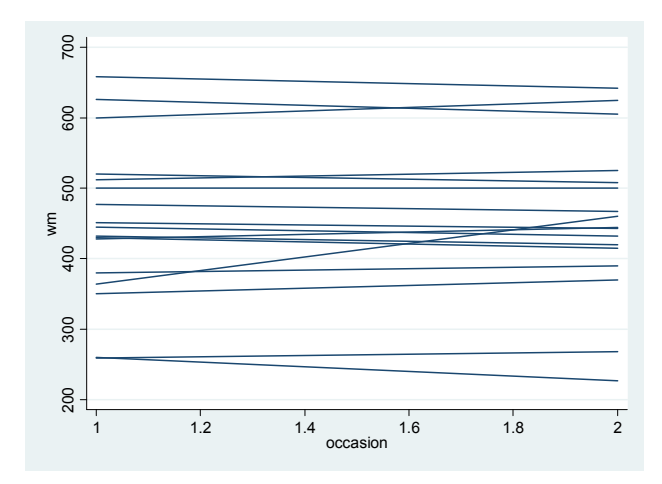

• To incorporate both wp and wm measurements in a model we can use a threelevel random effect model:

Subject (level 3)  $\rightarrow$  Method (level 2)  $\rightarrow$  Repeated measurements (level 1) See textbook.